#### **PARTIE 1:: ALGORITHMIQUE : DÉFINITION ET INSTRUCTIONS ÉLÉMENTAIRES**

Def 1. DÉFINITION

Un algorithme est une description en langage simple de la suite des actions effectuées par un programme.

Un algorithme peut s'écrire :

- en langage naturel
- $\bullet$  dans un langage de programmation (Python, JavaScript, PHP, C++, ...)

#### Ex 2. UN EXEMPLE D'ALGORITHME ÉCRIT EN LANGAGE NATUREL

Alice souhaite connaitre le prix à payer pour l'achat de plusieurs articles identiques. Compléter l'algorithme suivant afin de calculer et afficher le prix total à payer par Alice et un commentaire associé.

```
demander(prix)
demander(quantité)
total ← prix × quantité ← signifie "prend la valeur"
afficher(total)
si total < 50 alors :
     afficher("Le prix total est inférieure à 50 euros")
sinon :
     afficher("Le prix total est supérieur ou égal à 50 euros")
```
Alice lance cet algorithme avec le **prix** valant  $12 \in \mathbb{C}$  et la **quantité** valant 5.

. . . . . . . . . . . . . . . . . . . . . . . . . . . . . . . . . . . . . . . . . . . . . . . . . . . . . . . . . . . . . . . . . . . . . . . . . . . . . . . . . . . . . . . . . . . . . . . . . . . . . . . . . . . . .

• Quelle sera la valeur finale de la variable total ?

• Quelle phrase va s'afficher ?

. . . . . . . . . . . . . . . . . . . . . . . . . . . . . . . . . . . . . . . . . . . . . . . . . . . . . . . . . . . . . . . . . . . . . . . . . . . . . . . . . . . . . . . . . . . . . . . . . . . . . . . . . . . . .

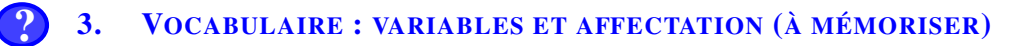

#### **AFFECTATION**

L'instruction d'affectation permet d'attribuer une valeur à une variable. Lorsque l'on veut donner une valeur à la variable *x*, on écrit alors  $x \leftarrow \dots$  (on lit « *x* prend la valeur  $\dots$  »).

#### VARIABLES

Les instructions dans un algorithme font intervenir des quantités, qui sont appelées variables. Elles sont repérées par un nom et possèdent une valeur qui peut varier.

. . . . . . . . . . . . . . . . . . . . . . . . . . . . . . . . . . . . . . . . . . . . . . . . . . . . . . . . . . . . . . . . . . . . . . . . . . . . . . . . . . . . . . . . . . . . . . . . . . . . . . . . . . . . .

On distinguera cette année quatre types de variables :

- entier (*int*, comme integer en anglais, correspondant aux nombres entiers)
- flottant (*float*, correspondant aux nombres décimaux)
- booléen (*bool*, d'après le mathématicien George Boole, correspondant aux deux états Vrai ou Faux)
- chaîne de caractères (*string*, correspondant aux suites de caractères (texte), par exemple "bonjour")

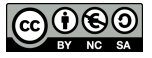

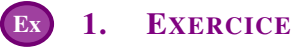

Alice a écrit un algorithme. Pour chaque ligne, donner le type de la variable utilisée.

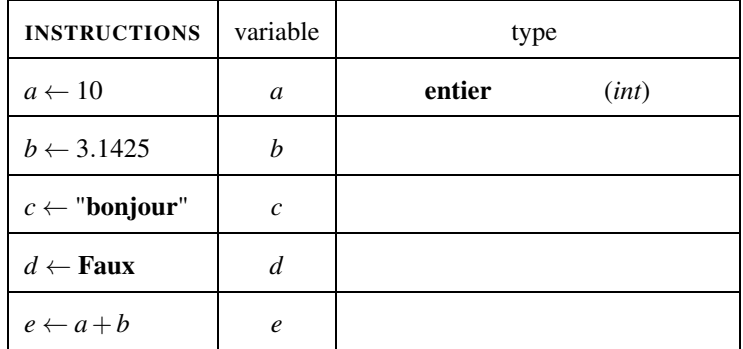

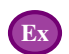

### Ex 2. EXERCICE

Bob a écrit l'algorithme suivant. Compléter le tableau des variables afin de suivre l'évolution des valeurs de *a*, *b* et *c*

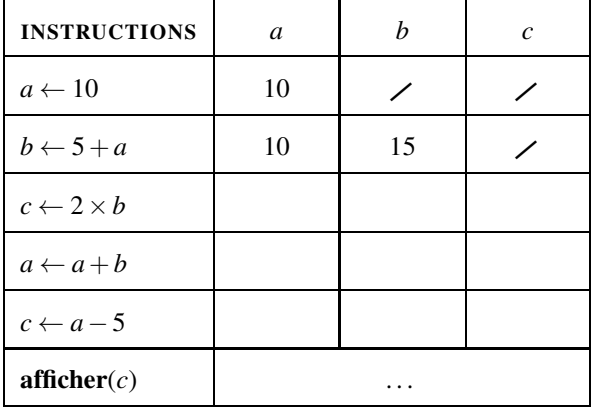

# Ex 3. EXERCICE

Charlie a écrit l'algorithme suivant. Compléter le tableau des variables afin de suivre l'évolution des valeurs de *a*, *b* et *c*

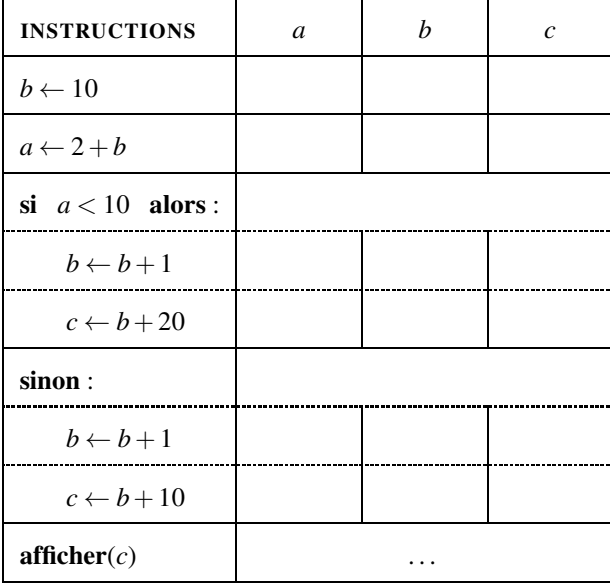

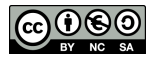

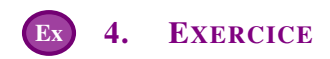

Dave souhaite écrire un algorithme qui demande de saisir l'âge d'un élève et écrive suivant le cas : "tu es majeur(e)" ou "tu es encore mineur(e)" Compléter son algorithme ci dessous :

```
demander(age)
si ........................ :
     afficher(............................................)
sinon :
     afficher(............................................)
```
# **PARTIE 3:: PREMIÈRE DÉCOUVERTE DU LANGAGE PYTHON**

#### Remarques importantes :

- Le langage Python est le langage de programmation le plus utilisé au monde.
- C'est un langage libre et multiplateformes qui sera utilisé au lycée en mathématiques, en sciences et en SNT.

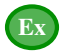

## Ex 1. EXEMPLE

Voici la traduction en python de l'algorithme de la partie 1.

```
1 prix= float(input("donne-moi le prix : "))
2 quantité = int(input("donne-moi la quantité : "))
3 total = prix * quantité
4 if total<50 :
5 print("Le prix total est inférieur à 50 euros")
6 else:
7 print("Le prix total est supérieur ou égal à 50 euros")
```
Explications de ce programme :

- Ligne 1 : input signifie "demander" et float signifie "convertir en décimal"
- Ligne 2 : input signifie "demander" et int signifie "convertir en entier"
- Ligne 4 : if signifie "si"
- Ligne 5 : print signifie "afficher"
- Ligne 6 : else signifie "sinon"

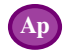

### 2. APPLICATION

En s'inspirant du programme précédent, donner le code python de l'exercice 4 de la partie 2

...................................................................... ...................................................................... ...................................................................... ...................................................................... ......................................................................

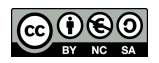

On considère l'algorithme suivant :

```
demander(a) avec a un entier
b \leftarrow a + 3\mathtt{b} \gets \mathtt{b} \ \times \ 2b \leftarrow b - 5afficher(b)
```
On exécute ce programme avec 14 pour valeur de *a*.

1. Compléter le tableau des variables suivant :

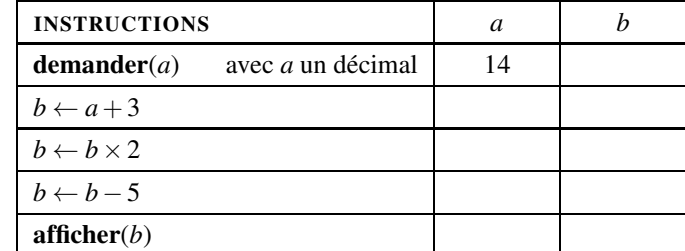

2. Traduire de cet algorithme en langage Python :

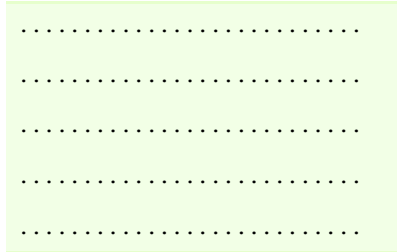

# **4. À RETENIR : LANGAGE NATUREL ET TRADUCTION EN PYTHON**

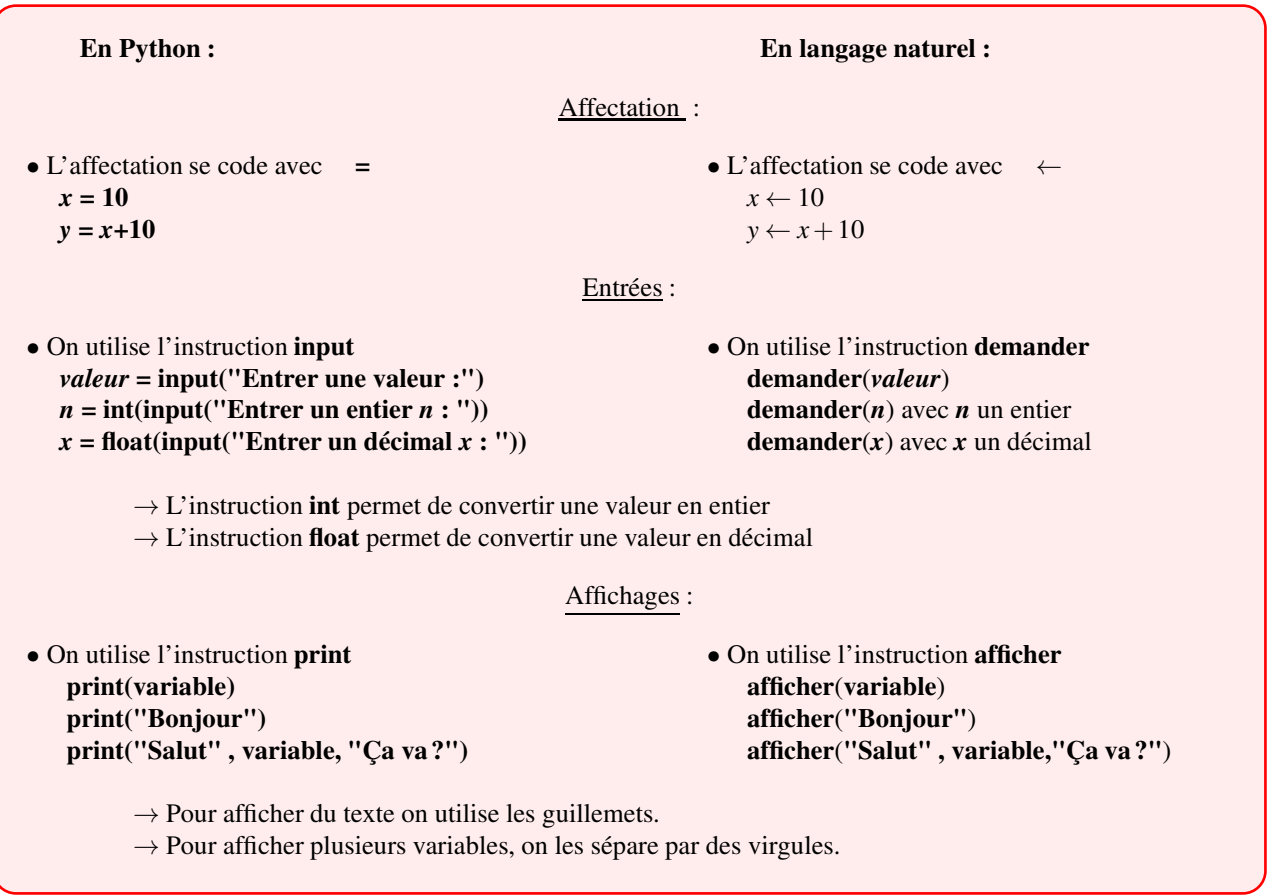

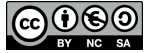

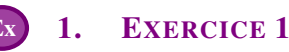

1. Convertir le le programme Python suivant en langage naturel

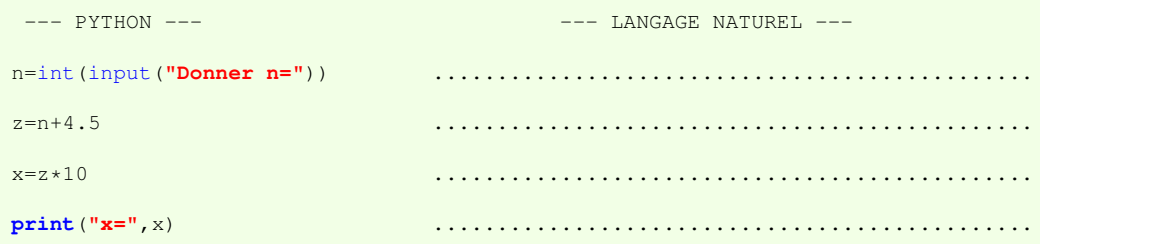

- 2. On exécute ce programme. Quels sont les affichages produits en sorties pour les valeurs suivantes de la variable *n* saisie en entrée :
	- a)  $n = 9$ ? Après exécution :  $x = ...$ b)  $n = -40$ ? Après exécution :  $x = ...$

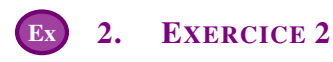

On donne ci-dessous un programme incomplet écrit en langage Python.

```
longueur = int(input("longueur ="))
largeur = int(input("largeur ="))
aire = \dots...
perimetre= ......
print("L'aire de ce rectangle vaut ",aire)
print("Le périmètre de ce rectangle vaut ", perimetre)
```
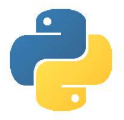

- 1. Compléter ce programme pour qu'il calculer et affiche l'aire et le périmètre d'un rectangle après avoir demandé sa longueur et sa largeur.
- 2. Pour longueur =15 et largeur=8, qu'obtient-on en sortie ?

. . . . . . . . . . . . . . . . . . . . . . . . . . . . . . . . . . . . . . . . . . . . . . . . . . . . . . . . . . . . . . . . . . . . . . . . . . . . . . . . . . . . . . . . . . . . . . . . . . . . . . . . . . .

Ex 3. EXERCICE 3

Le droit d'entrée journalier dans un parc aquatique est de 37  $\epsilon$  pour un adulte et de 28 $\epsilon$  pour un enfant.

Compléter le programme ci-dessous afin de calculer le prix payé par un groupe comprenant des adultes et des enfants. Les variables *a* et *e* représentent le nombre d'adultes et le nombre d'enfants du groupe et la variable *prix* représente le prix payé par le groupe.

```
a = int(input("combien d'adultes ?"))
e = int(input("combien d'enfants ?"))
prix = ...................................................
print("Vous devez payer la somme suivante : ", prix)
```
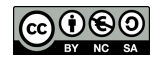

# 1. EXERCICE INTRODUCTIF

On considère le programme Scratch ci-dessous qui permet de calculer le prix (en centimes) d'affranchissement d'une lettre en fonction de sa masse (en grammes).

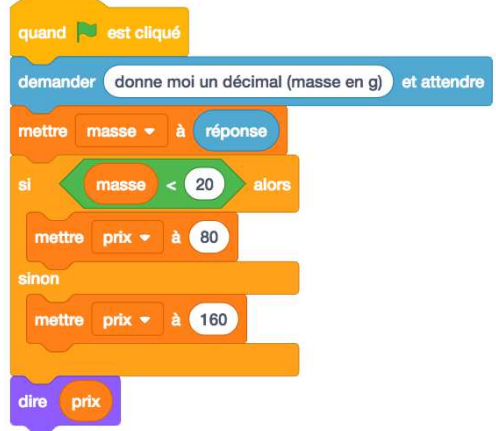

1. Un élève a traduit ce programme en Python et a obtenu le code suivant mais il est partiellement effacé. Le compléter

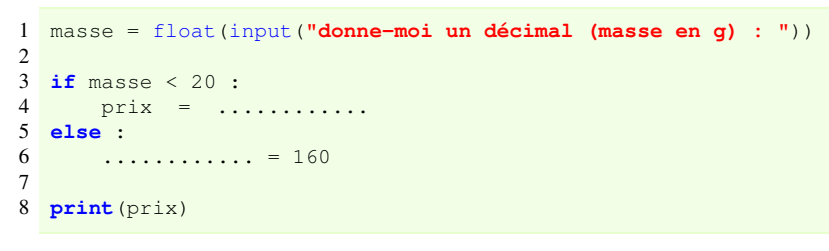

2. Lorsque la lettre a une masse qui dépasse 100g, le prix d'affranchissement est alors 320 cts. Ci-dessous, compléter le programme pour qu'il en tienne compte.

```
1 masse = float(input("donne-moi un décimal (masse en g) : "))
2
3 if masse \leq 20 :<br>4 prix = 80
4 \text{ prix} = 805 else :
6 if masse > .................. :
7 prix = ..................
8 else :
9 prix= ..................
10
11 print(prix)
```
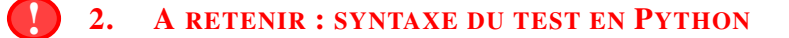

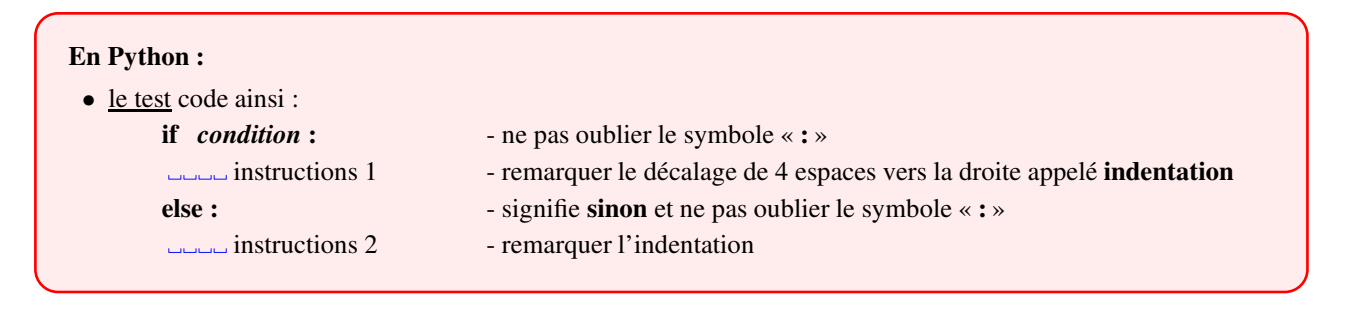

# <span id="page-6-0"></span>1. RAPPEL

#### En Python :

- Pour afficher une variable on utilise l'instruction print print(variable)
- Pour afficher un texte on utilise aussi l'instruction print en mettant le texte entre guillemets : print("Bonjour")
- Pour afficher à la suite des variables et/ou des textes, sur la même ligne, on les sépare par des virgules : print("Bonjour" , variable1 , variable2 , "Ça va ?")

## Ex 2. EXERCICE 1

En s'inspirant de la partie précédente, écrire ci-dessous, un programme en Python qui demande votre âge et affiche suivant le cas : vous êtes majeur ou vous êtes mineur.

age = float(input(**"Quel est votre age ?"**)) ...................................................... ...................................................... ...................................................... ......................................................

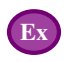

## Ex 3. EXERCICE 2

Le tarif d'entrée à un parc d'attraction est de 30 € par personne. Pour un groupe constitué d'au moins 10 personnes, il passe alors à 23  $\epsilon$  par personne.

En s'inspirant de la partie précédente, écrire un programme en Python qui demande la taille du groupe et affiche le prix total à payer.

n = int(input(**"combien y a-t-il de personnes dans le groupe ?"**)) ................................................................... ................................................................... ................................................................... ................................................................... ...................................................................

APPEL → Appeler le professeur pour vérification

- 1. Allumer l'ordinateur et se connecter à son compte.
- 2. Lancer [Pyzo](https://console.basthon.fr)
- 3. Saisir le programme précédent dans la fenêtre en faisant très attention au respect des majuscules, minuscules, les deux points et des espaces (indentations) .
- 4. Exécuter ce programme.

$$
\fbox{APPEL}
$$

 $\rightarrow$  Appeler le professeur pour vérification

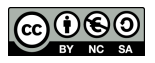